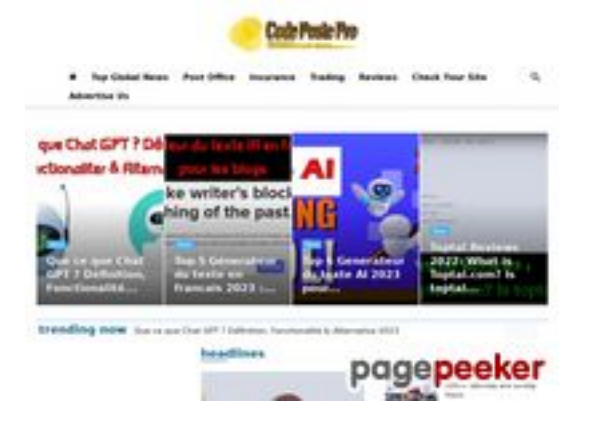

# **Обзор веб-сайта codepostepro.com**

Сгенерирован 25 Июля 2022 15:46

**Набрано баллов: 55/100**

# **СЕО Контент**

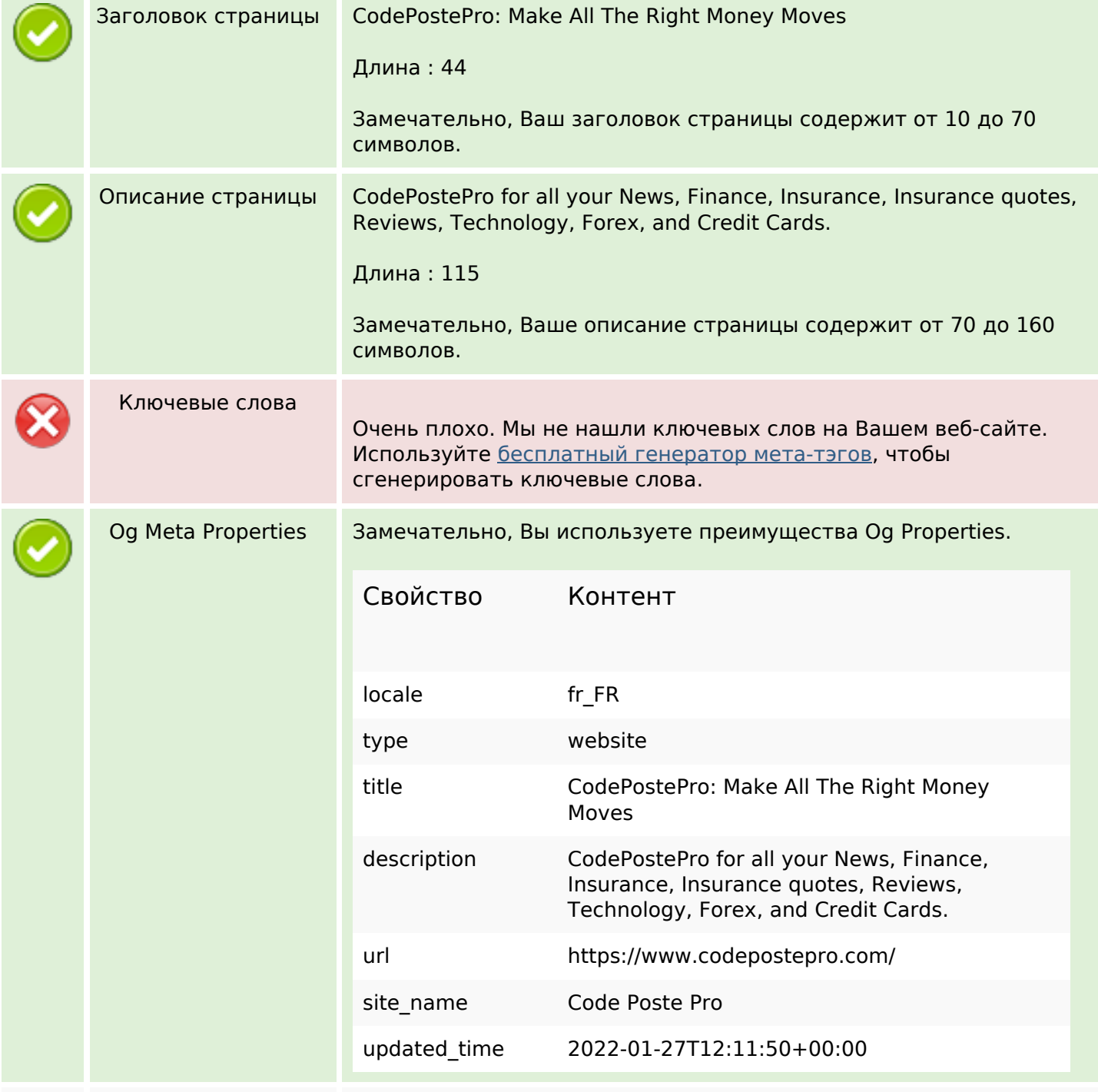

# **СЕО Контент**

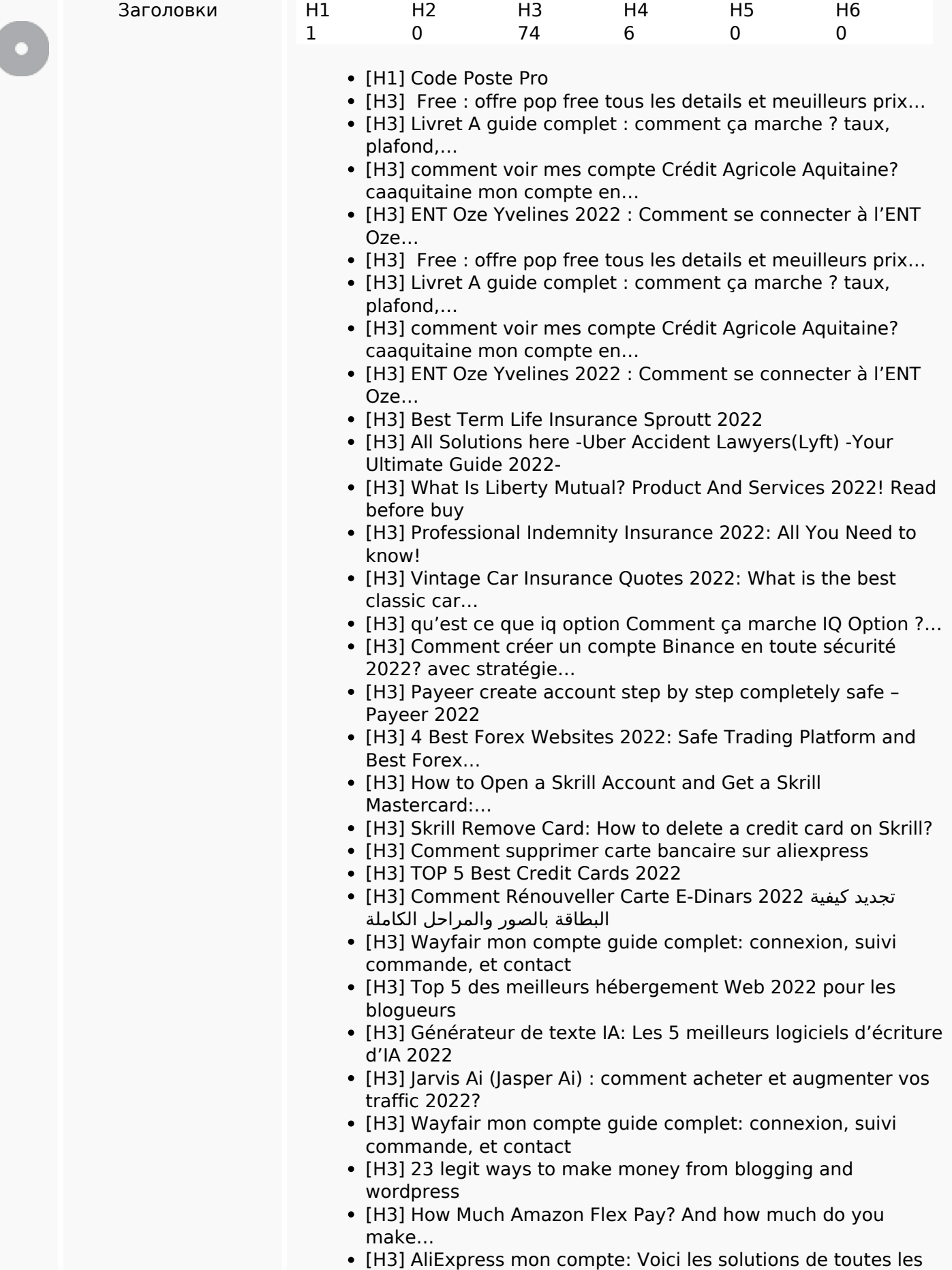

#### **СЕО Контент**

problémes (suspendu,…

- [H3] How Late Does Amazon Deliver? And How Solve This Problem in…
- [H3] Free : offre pop free tous les details...
- [H3] Livret A guide complet : comment ça marche...
- [H3] comment voir mes compte Crédit Agricole Aquitaine? caaquitaine...
- [H3] ENT Oze Yvelines 2022 : Comment se connecter...
- [H3] Free : offre pop free tous les details et meuilleurs prix Freebox Pop
- [H3] Livret A quide complet : comment ca marche ? taux, plafond, intérêts & fiscalité
- [H3] comment voir mes compte Crédit Agricole Aquitaine? caaquitaine mon compte en ligne particuliers
- [H3] ENT Oze Yvelines 2022 : Comment se connecter à l'ENT Oze Yvelines et resoudres les problemes ?
- [H3] Collège ent somme guide complet: autentification & resoudre les problemes
- [H3] Collège ent somme guide complet: autentification & resoudre les problemes
- [H3] Wayfair mon compte guide complet: connexion, suivi commande, et contact
- [H3] Comment connecter à l'espace client canal plus mon compte Espaceclientcanal.fr?
- [H3] qu'est ce que iq option Comment ça marche IQ Option ?...
- [H3] Top 5 des meilleurs hébergement Web 2022 pour les blogueurs
- [H3] Qu'est-ce que Digiposte, quels sont ses avantages et comment ouvrir un...
- [H3] Générateur de texte IA: Les 5 meilleurs logiciels d'écriture d'IA 2022
- [H3] Wayfair mon compte guide complet: connexion, suivi commande, et...
- [H3] Qu'est-ce que Digiposte, quels sont ses avantages et comment...
- [H3] Urbanweb 2022 Guide complet se connecter et résoudre les...
- [H3] Free : offre pop free tous les details et meuilleurs prix...
- تنجح وكيف| بيتكوين؟ تشتري كيف |العربية؟ الدول فى بيتكوين أسعار| [3H[ في...
- السعودي البريد دوام أوقات السعودي البريد عمل أوقات 1442 [3H[
- [H3] 15 ways for How to make money fast legit 2022
- [H3] 19 Best Tips for Real Estate investment you can use 2022
- poste bureau travail Horaire 2022 الجزائر بريد مكاتب عمل توقيت [3H[ algerie 2022
- [H3] Free : offre pop free tous les details et meuilleurs prix...
- [H3] Livret A guide complet : comment ça marche ? taux, plafond,...
- [H3] comment voir mes compte Crédit Agricole Aquitaine? caaquitaine mon compte en...
- [H3] ENT Oze Yvelines 2022 : Comment se connecter à l'ENT Oze...
- [H3] Collège ent somme guide complet: autentification & resoudre les problemes
- [H3] Wayfair mon compte guide complet: connexion, suivi commande, et contact

### **СЕО Контент**

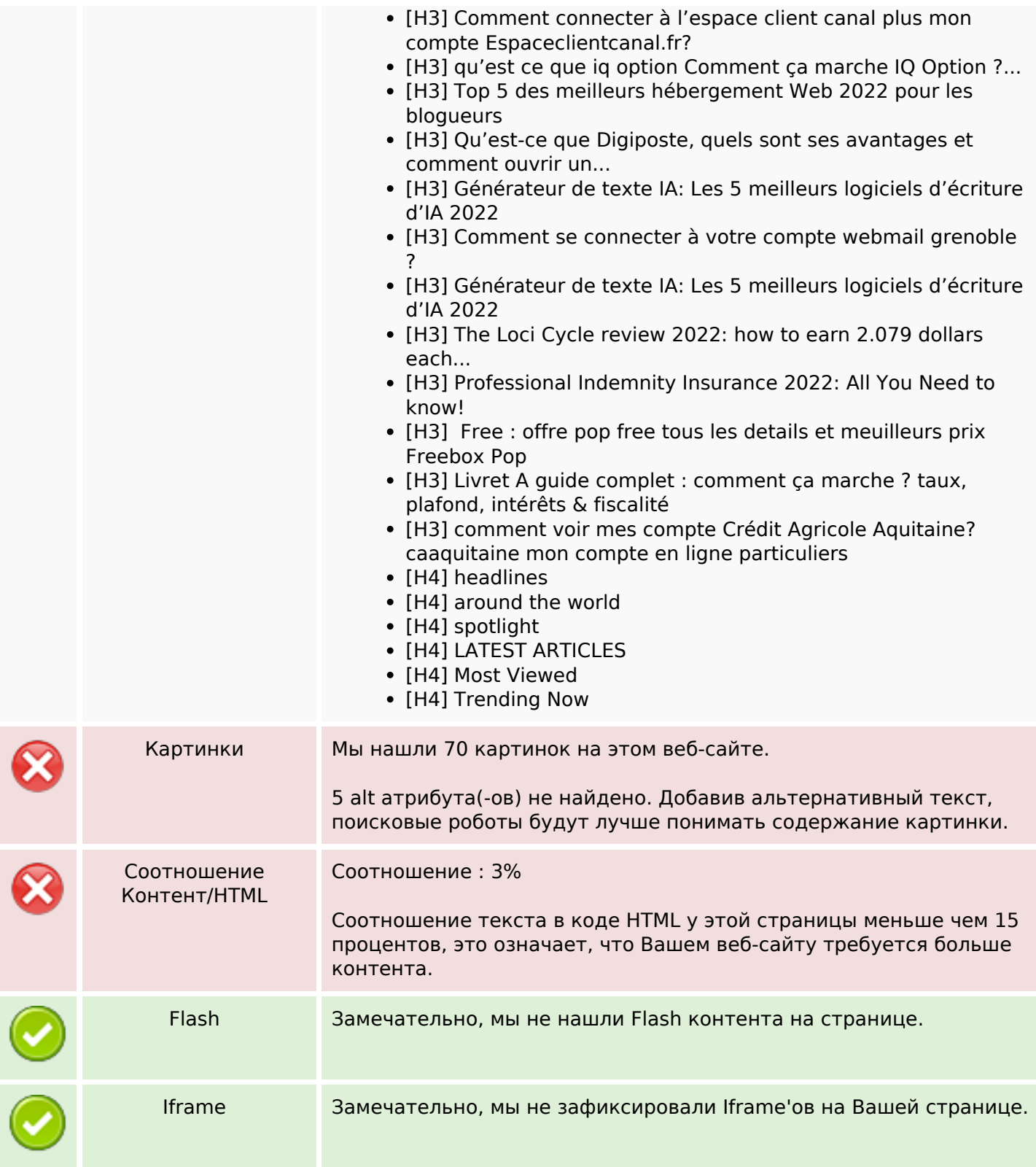

### **СЕО ссылки**

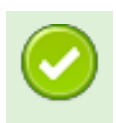

ЧПУ ссылки Отлично, все Ваши ссылки являются ЧПУ!

### **СЕО ссылки**

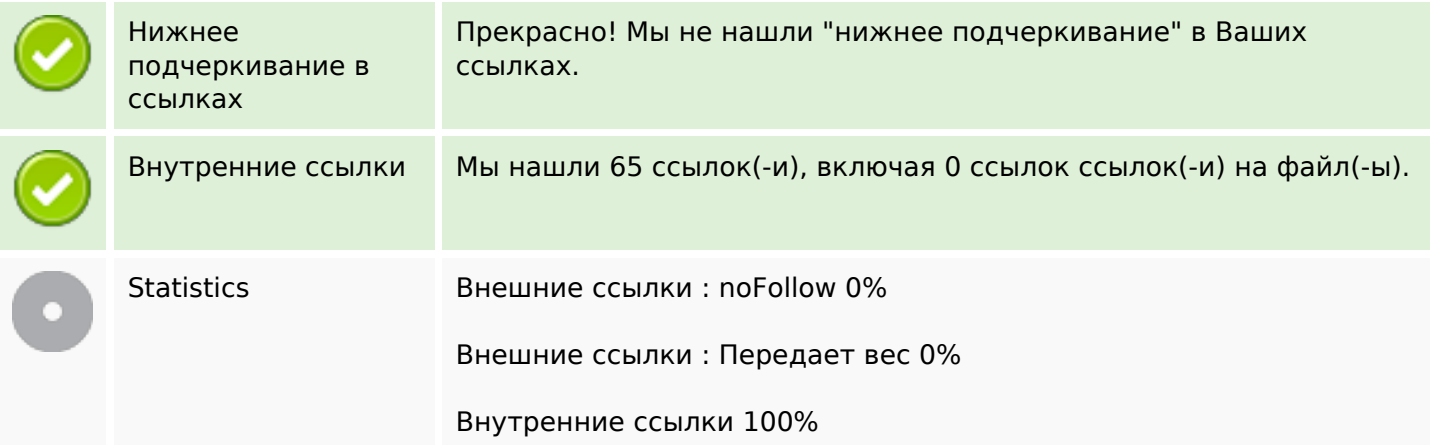

# **Внутренние ссылки**

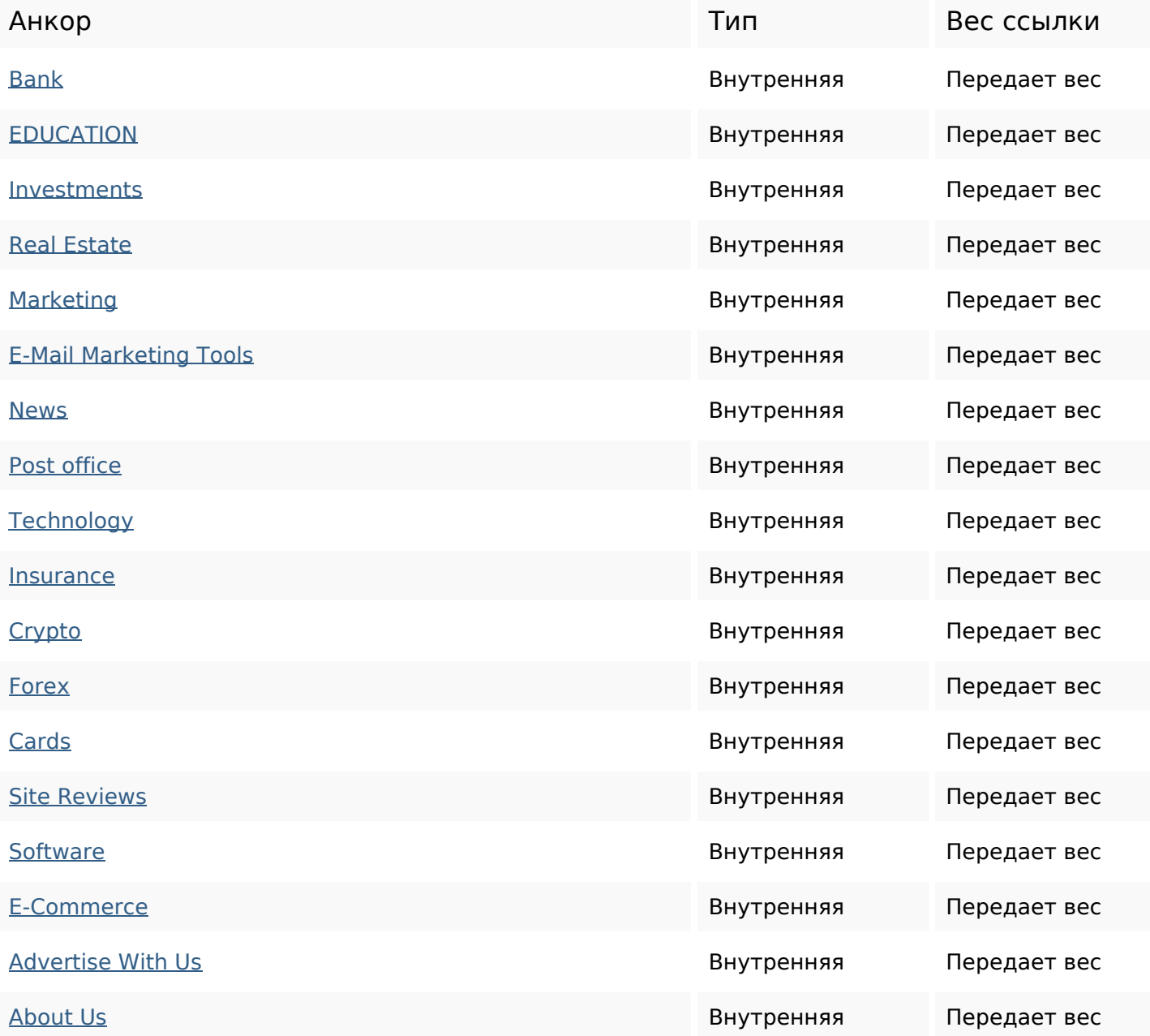

# **Внутренние ссылки**

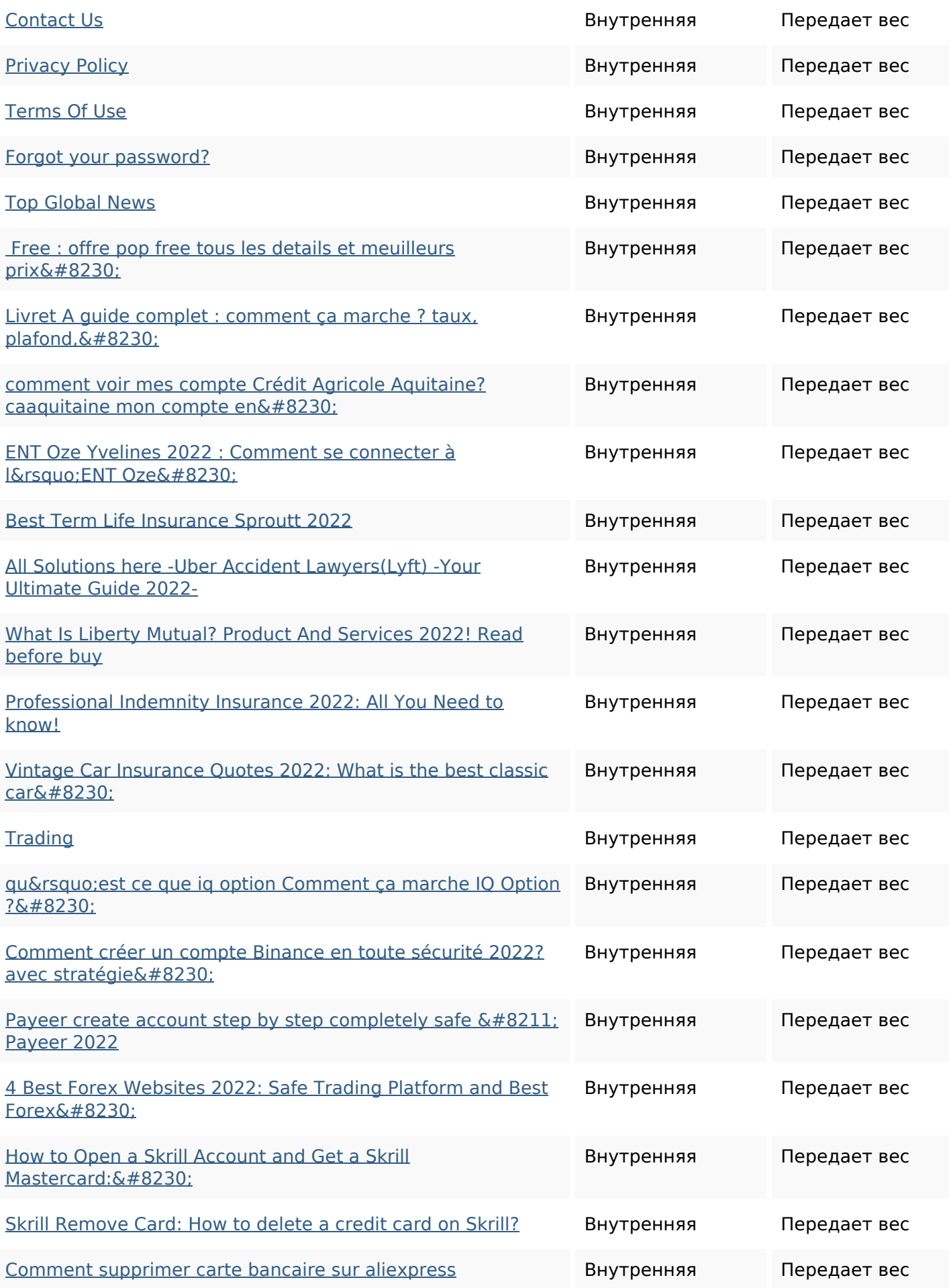

### **Внутренние ссылки**

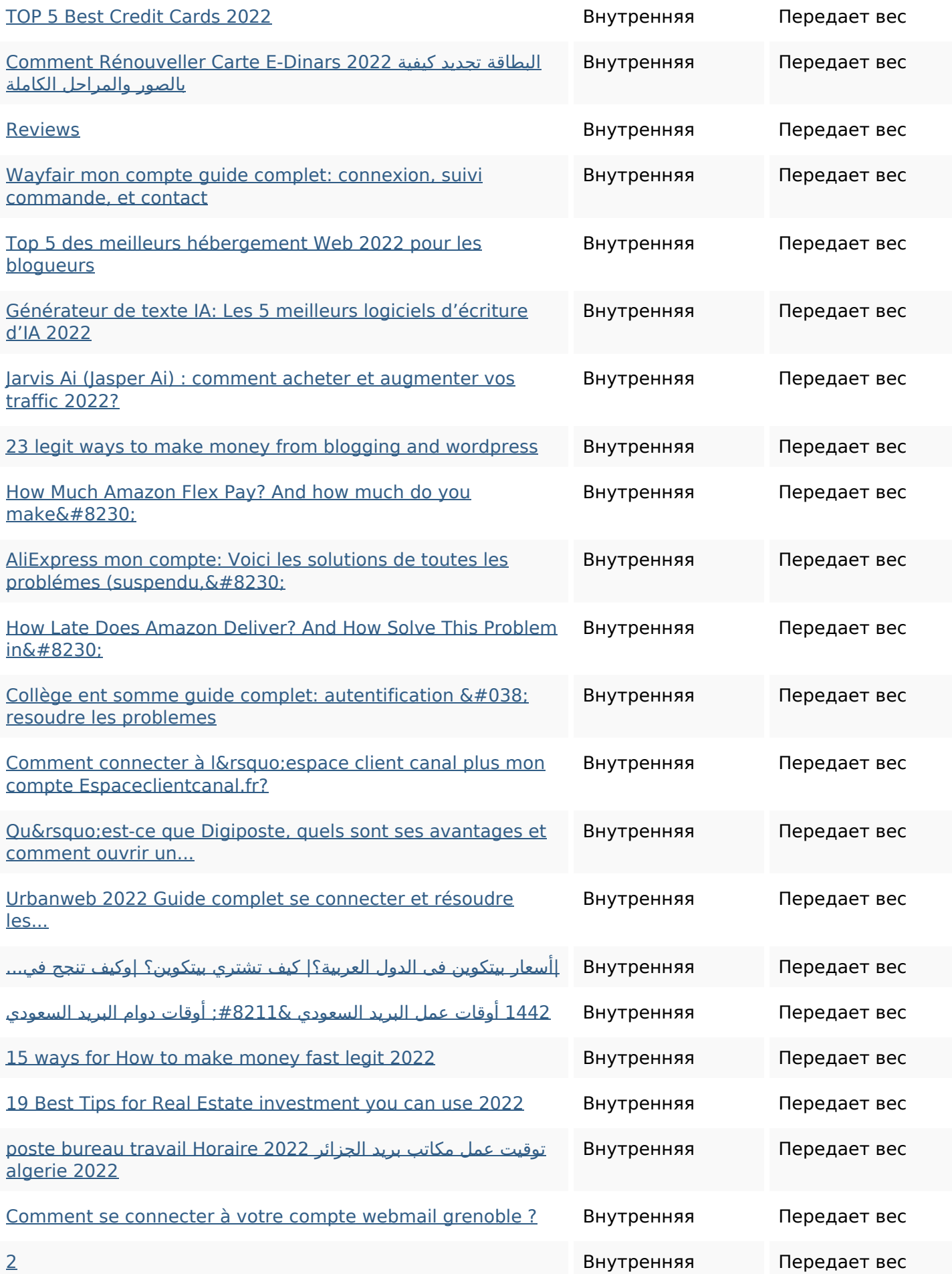

### **Внутренние ссылки**

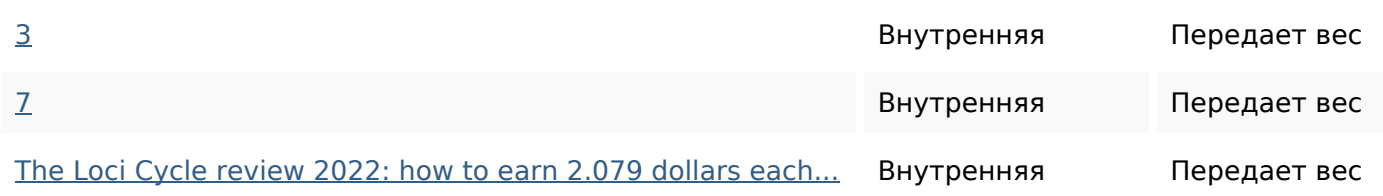

#### **Ключевые слова**

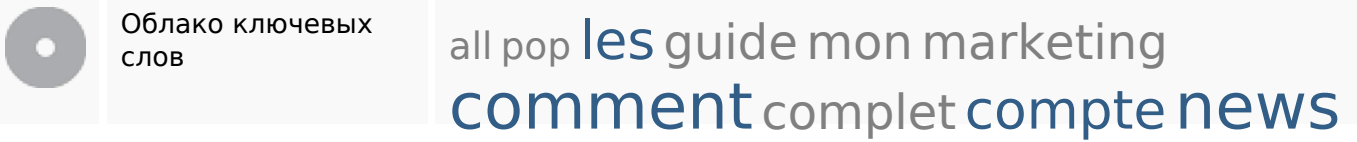

### **Содержание ключевых слов**

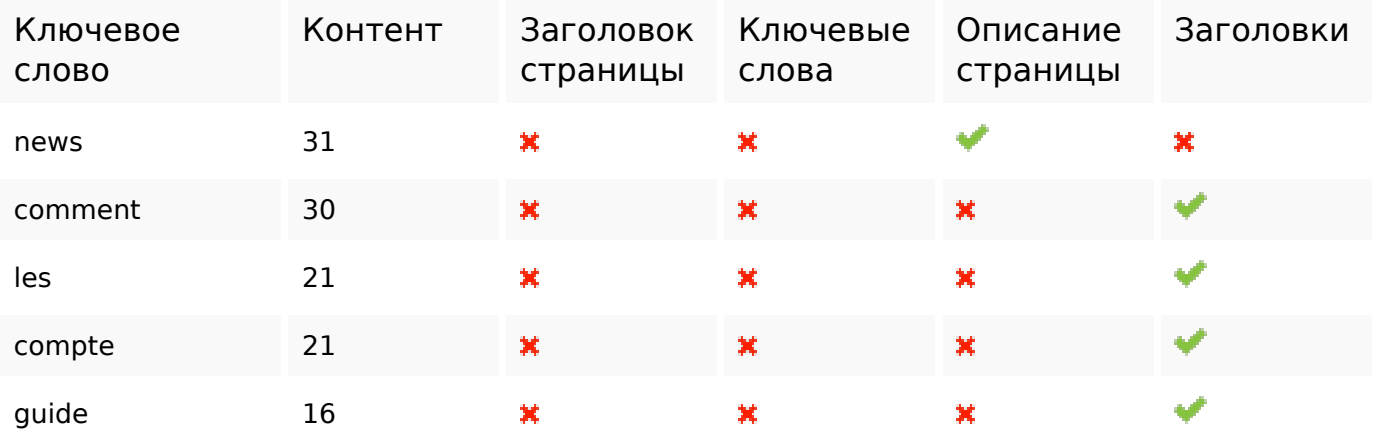

### **Юзабилити**

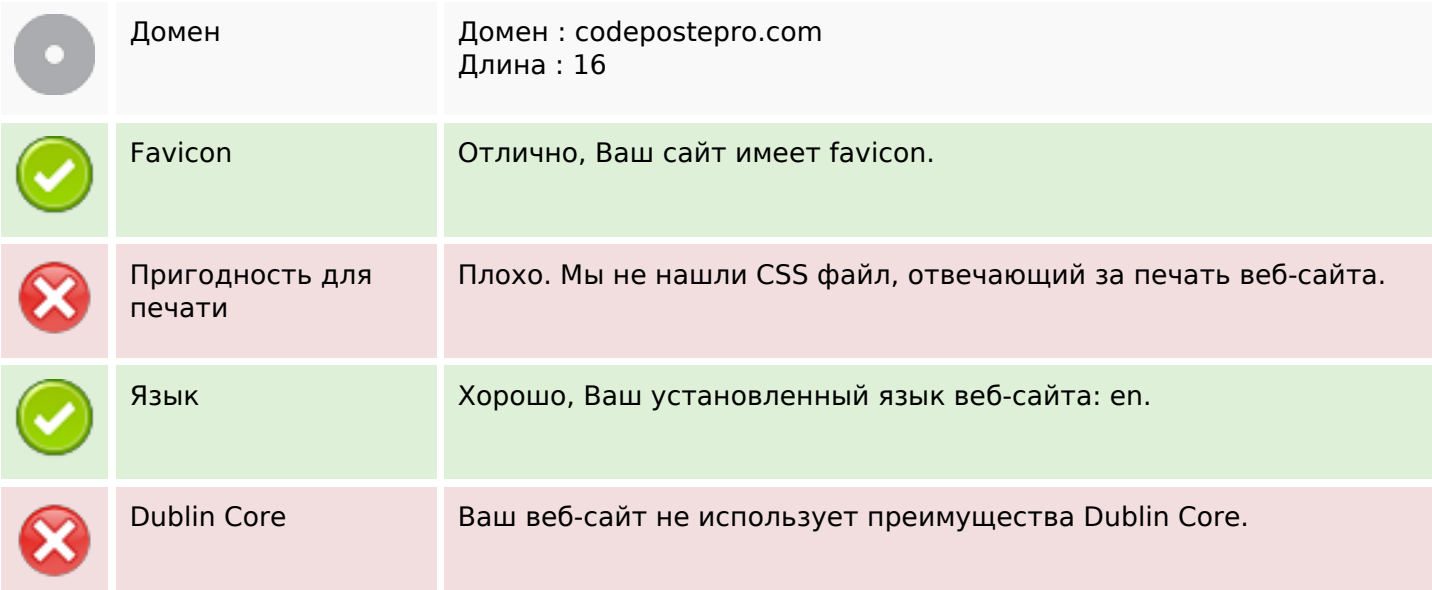

### **Юзабилити**

# **Документ**

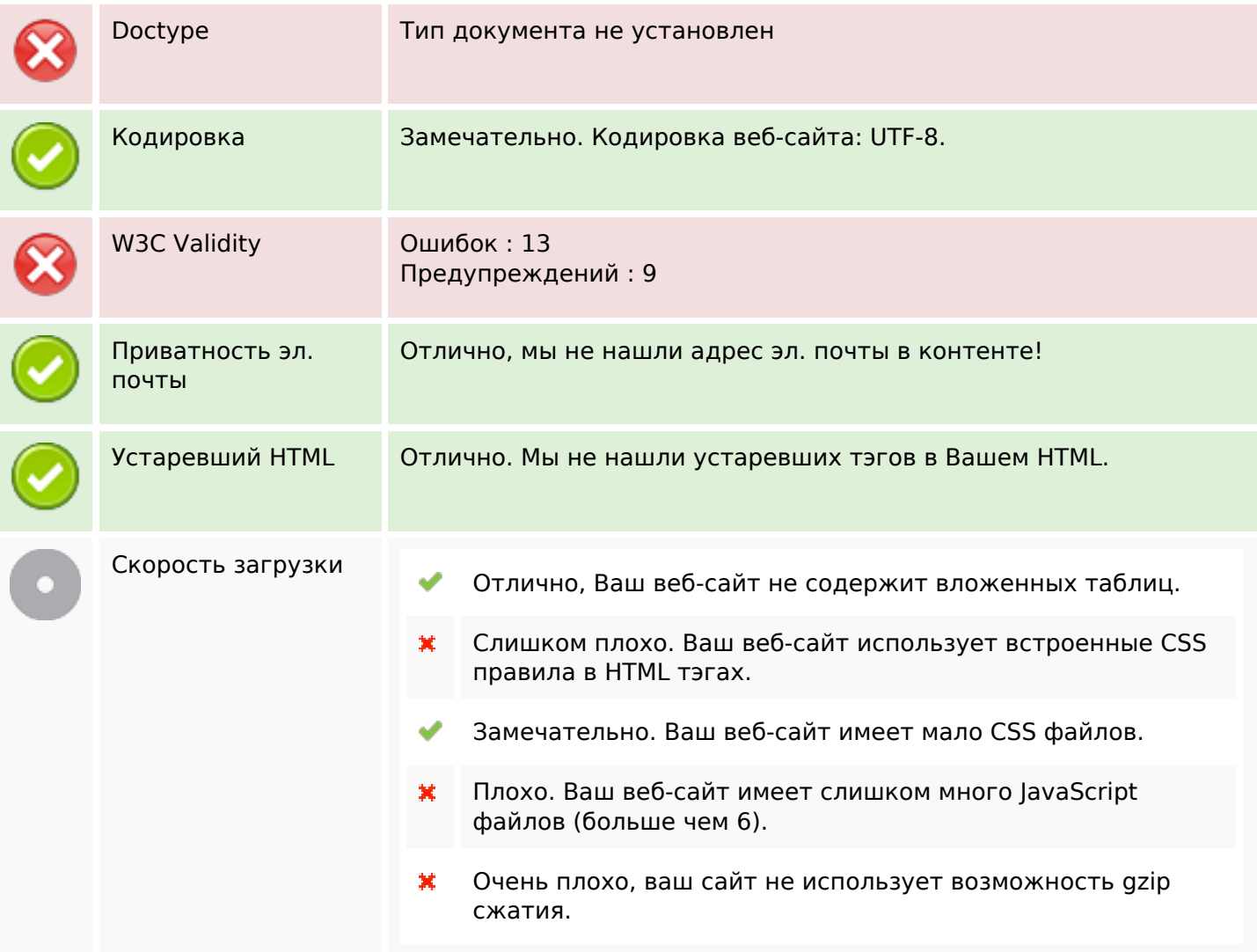

# **Мобильный телефон**

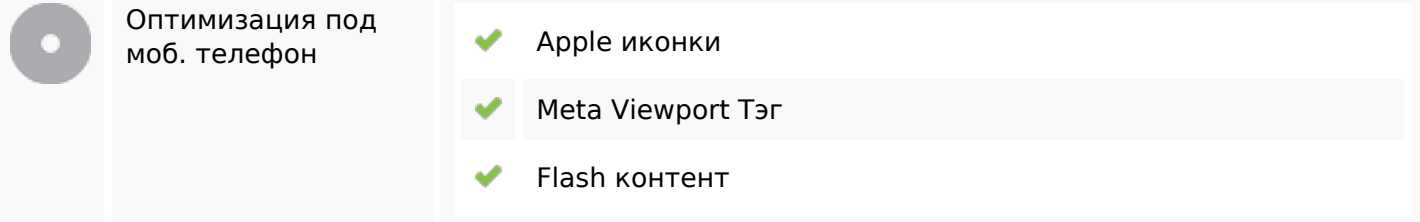

### **Оптимизация**

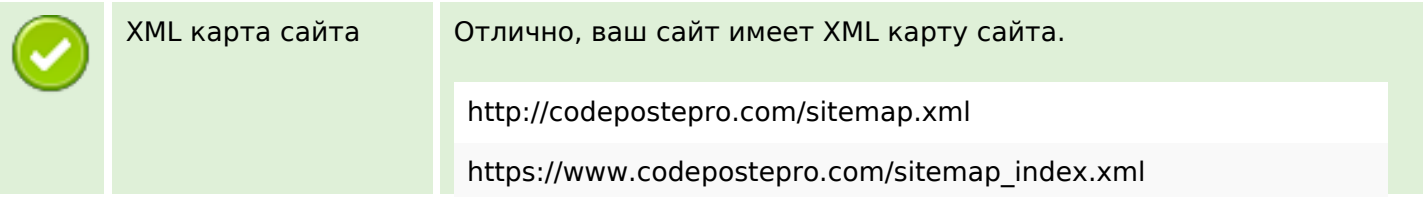

### **Оптимизация**

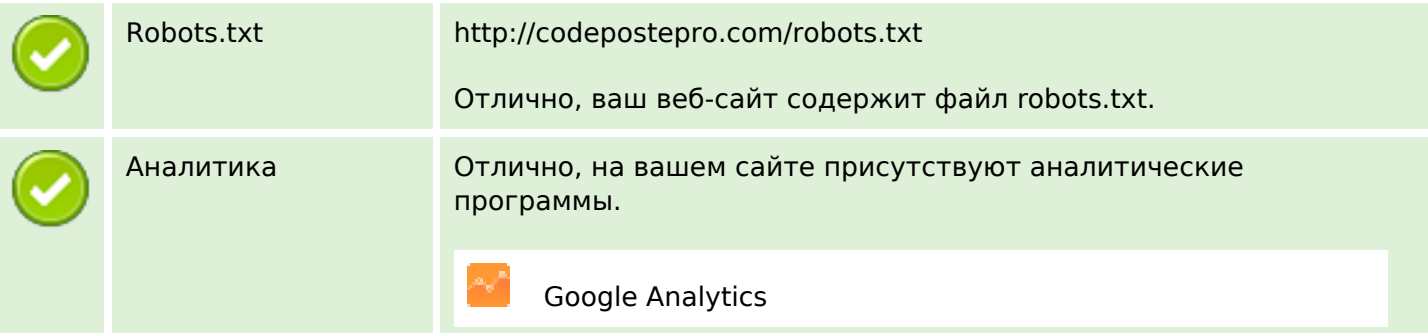